### 

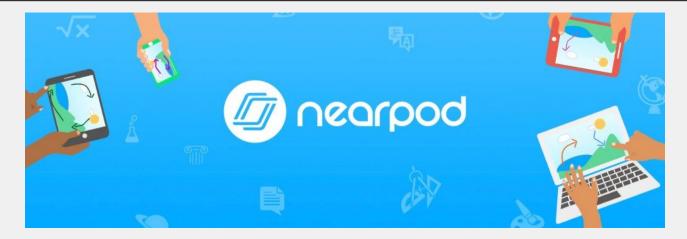

A Quickstart Guide for Using Nearpod Tools in your English Classes

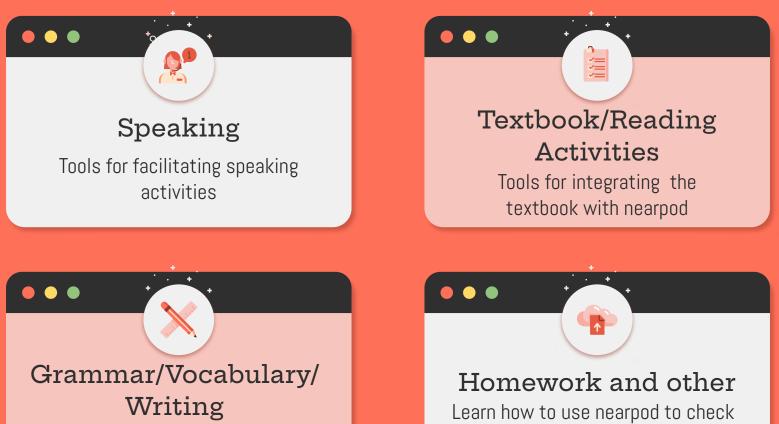

homework and other honorable

mentions for increasing interactivity

Tools for teaching grammar/vocabulary

|         | Speaking<br>activities                         | Textbook Reading<br>activities                                                                                                    | Grammar<br>activities                                   | Writing and<br>Vocabulary | Homework                                                                         | Other         |
|---------|------------------------------------------------|----------------------------------------------------------------------------------------------------|---------------------------------------------------------|---------------------------|----------------------------------------------------------------------------------|---------------|
|         | peaking Textbook Readi<br>ctivities activities | ng Grammar Writing and<br>activities Vocabulary                                                                                                    | Homework Other                                          | •••Ho                     | w to use thi                                                                     | s tutorial    |
|         | ng the<br>ation board                          | <ul> <li>Fostering Comparison</li> <li>Discussions: Students share their opinion<br/>(students names are anonymous - can be</li> <li>Create a Collaborate! parking lot for ques</li> </ul>              | ns with the whole class<br>toggled off)                 | 1                         | Use the navigatior<br>top to go to specif<br>the PDF                             |               |
| Content | Activities                                     | <ul> <li>Have students create and share success tasks.</li> <li>Create a thank you, greeting, or honor box</li> </ul>                                                                                   | t throughout the lesson.<br>criteria for assignments of |                           | Name of activity a<br>find it on Nearpod<br>on the left side.                    |               |
| Draw It | Collaborate Board                              | <ul> <li>class or with a specific person or group.</li> <li>Exit Ticket: Before class ends, allow stud<br/>learnedgreat for new grammar points, e<br/>sentence using a gerund as the subject</li> </ul> |                                                         | 3                         | Explanation of how<br>integrate the activ<br>is written in the bo<br>right side. | vity in class |

SpeakingTextbook ReadingGrammarWriting andactivitiesactivitiesactivitiesHomework

ork

Other

## ••• Instructional Videos

- <u>What is Nearpod? Overview and Demo</u>
- How to create an account
- How to make your first Nearpod Lesson
- How to launch your Nearpod lesson
- <u>How to add a quiz to your lesson</u>
- <u>How to make an open-ended answer</u>
- <u>How to make a gap-fill</u>
- <u>How to make a poll</u>
- <u>How to use the Draw it! Function</u>
- How to make a Collaboration board
- How to make a matching game

### •••

Thanks to Todd Beuckens for these great screencast videos on how to get started using each function.

Please read further for more specific ways to utilize each function for speaking, textbook, reading, grammar, writing, vocabulary activities and more!

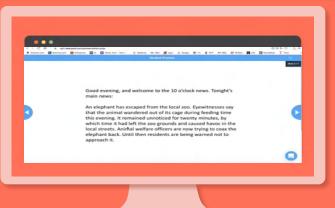

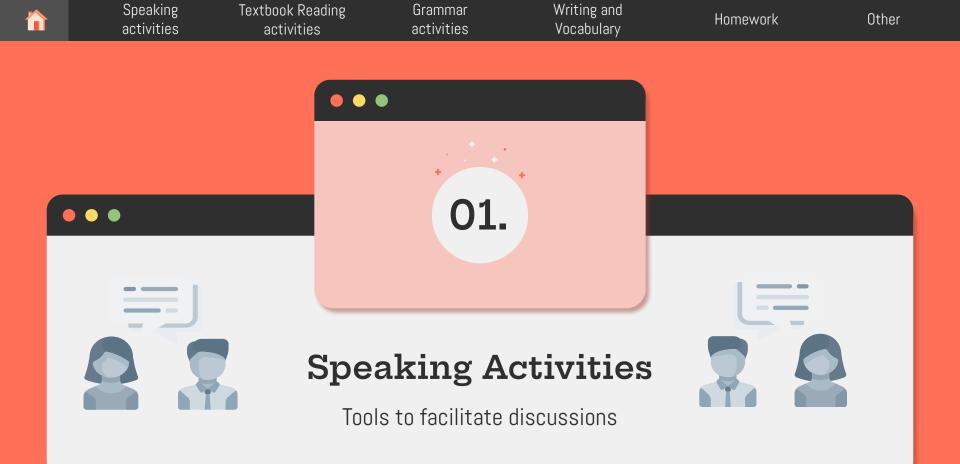

| Speaking<br>activities | Textbook Reading<br>activities | Grammar<br>activities | Writing and<br>Vocabulary | Homework | Other |
|------------------------|--------------------------------|-----------------------|---------------------------|----------|-------|
|                        |                                |                       |                           |          |       |

#### •••

# Using the Slideshow feature for speaking

| Content A     | Activities              |             |            |
|---------------|-------------------------|-------------|------------|
| R             | Ab 🕞                    | 3           | 30         |
| Video         | Slide                   | Web Content | Nearpod 3D |
|               | <b>BBC</b><br>Worldwide | s 🔛         |            |
| VR Field Trip | BBC Video               | Sway        | Slideshow  |

Add PPT slides directly into your nearpod. This is great for scaffolding multiple speaking practice topics without requiring students to return to the mainroom (if you are teaching online) to change topics.

Adding slides

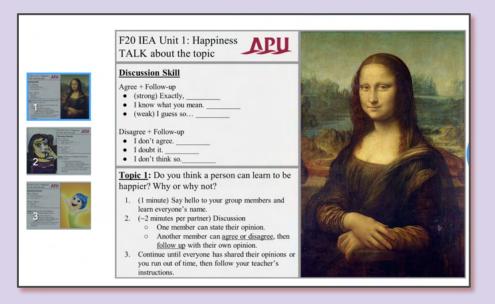

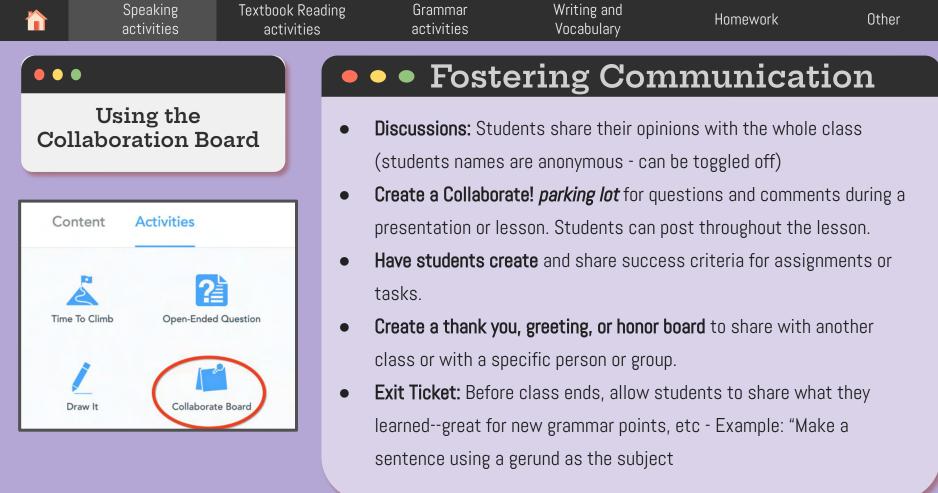

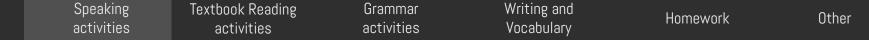

### Using the Collaboration Board to foster communication continued...

Student Voice! Post and Use Collaborate! to A daily diary! Create a Have students Book Wishlist (or any How's your memory? recommend study skills stand alone wall and tell opinions and ideas! gather feedback! Ask students what they wishlist)- Have your Evaluate a lesson. As the for an upcoming test or choose a couple of remember from the students add some questions: "What would auiz! students to be "scribes" books they might like to previous day's lesson. you do differently? What of the day. Share the read on a wishlist board. You will know quickly did you enjoy?" day's activities. Your school librarian will what still needs to be UPER love you if you share taught and this will also serve as a good place this! for students to review content. Feedback Create a Collaborate! Post before you go! Use "parking lot" for it for exit tickets. questions and Create a thank you to comments during a share with another class presentation, movie or EXIT or with a specific person Students can share a training or group TICKET Have students create strategy used to solve a and share success problem then compare criteria for assignments PARKING LOT strategies to or tasks. demonstrate more than Create an honor board Success Criteria one right answer on Veterans Day, 4 Mother's Day or Father's 0 Day with honor posts. 100 · :5: A Then share. Keep parents informed WALL OF HONOR about the great learning that is happening in the

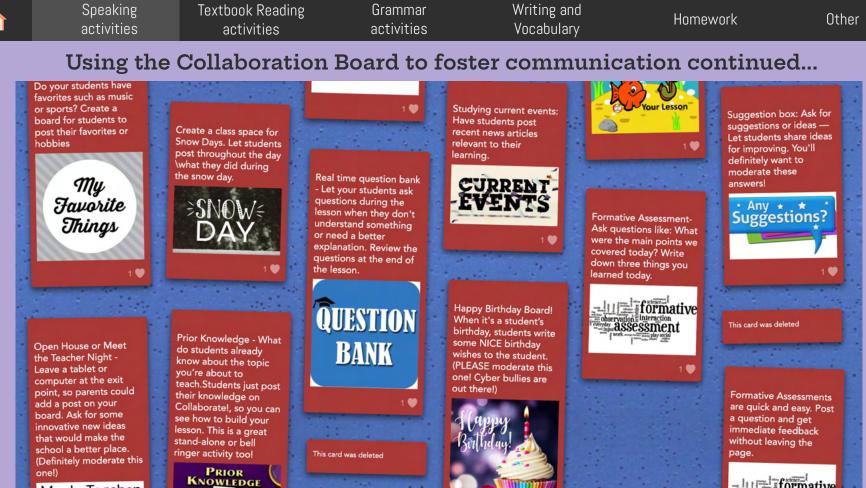

Meet \*\* Teacher Night Thanks For Coming!

3

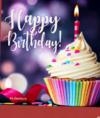

formative

assessment

|                 | Speaking<br>activities    | Textbook Reading<br>activities | Grammar<br>activities | Writing and<br>Vocabulary                                                               | Homework               | Other       |
|-----------------|---------------------------|--------------------------------|-----------------------|-----------------------------------------------------------------------------------------|------------------------|-------------|
|                 |                           |                                | • Co                  | ollaborate                                                                              | togethe                | r -         |
| Coll            | Using the<br>aboration Bo | oard                           |                       | <b>ir-Share board</b> . Set a<br>s great for starting o                                 |                        |             |
| Cont            | ent Activities            | - ·                            |                       | <b>bices and a chance to</b><br>students vote on the                                    |                        |             |
| Time To<br>Drav |                           |                                | approve these firs    | wer!<br><b>response to peer pre</b><br>st!). Create a Collabou<br>s provide peer review | rate! slide for each p | resentation |
|                 |                           |                                |                       |                                                                                         |                        |             |

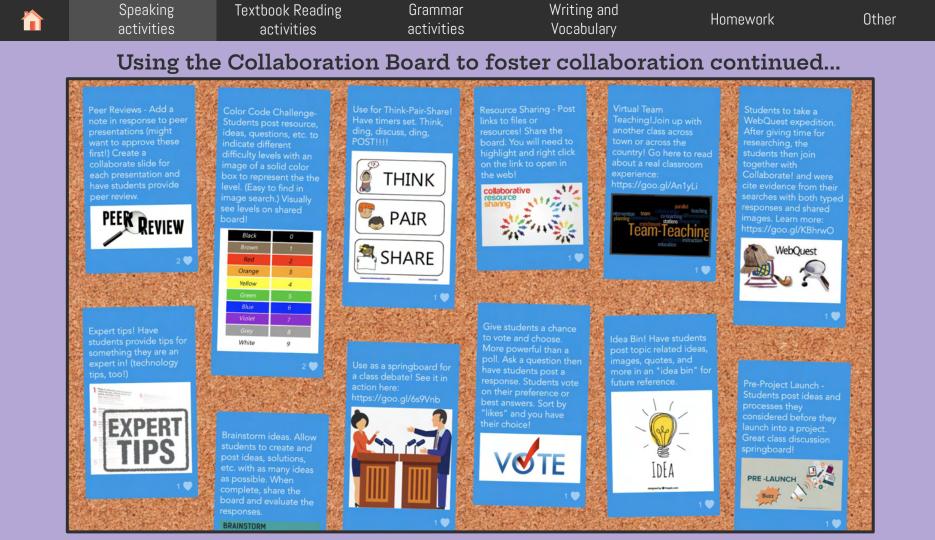

# SpeakingTextbook ReadingGrammarWriting andactivitiesactivitiesVocabularyHomeworkOther

### Using the Collaboration Board to foster collaboration continued...

Start a story and let students take from there Create a scenario, and ask your students what happens next - let them take turns one-by-one of in groups to post their own adventure. Sort by time of entry.

ONCE

Let students add two 'tops' and one 'tip'. Tops are things to do or done well. Tips are advice or improvements. Use after a student presentation, for a character from history, or a cell in the body!

TOP TIPS

Collaborate in r with another cla another city or c Share your boar and see what di Collaborative Notes — While listening to a presentation/video, lecture, etc., students can work together to add notes to produce a resource they can refer to later. This also works with staff meetings!

Always Take Notes

Collaborate in real time with another class in another city or country! Share your board topic and see what different perspectives are posted.

BOOK DISCUSSION

GROUPS

226299292600

Event Planning

Get Inspired by Other Teachers! Share a board with your teacher colleagues and let them post crafty ideas for father's day, mother's day, valentine's day or just for the weekly craft class. You get ideas from other teachers & try out new things!

Inspired

Look at me! Students can write answers to questions or ideas on a small whiteboard. Then, using a camera on their devices, they can snap a picture of themselves holding the whiteboard (or sheet of paper) and post it.

> cat apple tree 2·2=4 5·3·8

Icebreaker - 2 Truths and a Lie: Let your students post a selfie and add 2 truths and 1 lie about themselves. It's up to the other students to find out which one is a lie. You'll be surprised by how well students can lie!

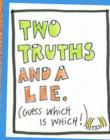

|              | Speaking<br>activities  | Textbook Reading<br>activities | Grammar<br>activities                                                                | Writing and<br>Vocabulary                                                                                   | Homework                    | Other            |
|--------------|-------------------------|--------------------------------|--------------------------------------------------------------------------------------|----------------------------------------------------------------------------------------------------|-----------------------------|------------------|
|              | Jsing the<br>oration Bo | bard                           | What will happen? Hay problem, performing a                                          | <b>Critical T</b><br>ve students make predicti<br>n experiment, etc.<br>Present a situation to the s        | ons before reading a story  |                  |
| Content      | Activities              | •                              |                                                                                      | ) the same situation.<br>dents answer, "What do y<br>oport in their responses.                              | ou think about," or "Why is | s this the best  |
| Time To Clim | nb Open-Ended           | •<br>d Question                | <b>Paraphrasing - Say it o</b><br>phrase, but in an entir<br>paraphrasing. Also, the | d <b>ifferently –</b> Post a phrase<br>rely different way! This is g<br>ey can see all of their clas        | reat for allowing students  | s to practice    |
| L<br>Draw It | Collaborat              | te Board                       | class or a person from                                                               | ne competition.<br>e students craft questions<br>n the textbook. This is a gr<br>e, have students brainstor | eat tool to use for GOAL le | ectures! The day |

| Speaking<br>activities    | Textbook Reading<br>activities | Grammar<br>activities       | Writing and<br>Vocabulary                                                                                   | Homework              | Other |
|---------------------------|--------------------------------|-----------------------------|----------------------------------------------------------------------------------------------------|-----------------------|-------|
| Pronunciation<br>practice | on •                           | -                           | Pronunc<br>s to practice increasin<br>ce an open-ended ques                                                 | g their speaking spee |       |
| Content Activities        | d Question                     | response.<br>I looked right | ture.<br>and R sounds reading this tong<br>at Larry's rally and left in a hurry.<br>Ready? Enter your answe | er here.              |       |

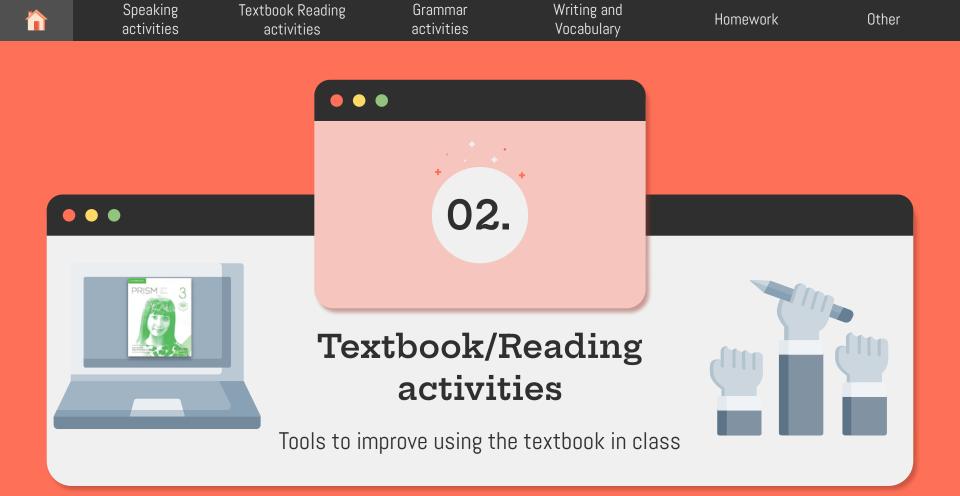

| Speaking <sup>-</sup><br>activities | Textbook Reading<br>activities | Grammar<br>activities | Writing and<br>Vocabulary       | Homework     | Other |
|-------------------------------------|--------------------------------|-----------------------|---------------------------------|--------------|-------|
| •••                                 |                                | • Pre                 | -reading v                      | vocabulai    | ry    |
| Using Matching Pa                   | Step                           |                       | ww.er-central.                  | com/text-hel | per/  |
| Content Activities                  | (foll                          | ow steps on           |                                 |              |       |
|                                     |                                | e the definit         | ion matching<br>hing pairs" fea |              | pod   |

• • • Pre-reading vocabulary: Step 1 Go to https://www.er-central.com/text-helper/, copy the text into the box, select the language and level, click get meanings, and identify words that you think students may need to know in order to better understand the reading. (Other languages are available to support our Korean, Chinese, or other international students)

Writing and

Vocabulary

Homework

Other

Grammar

activities

Speaking

activities

Textbook Reading

activities

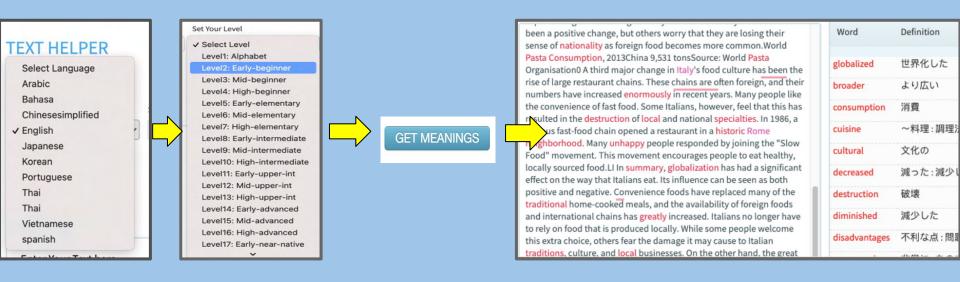

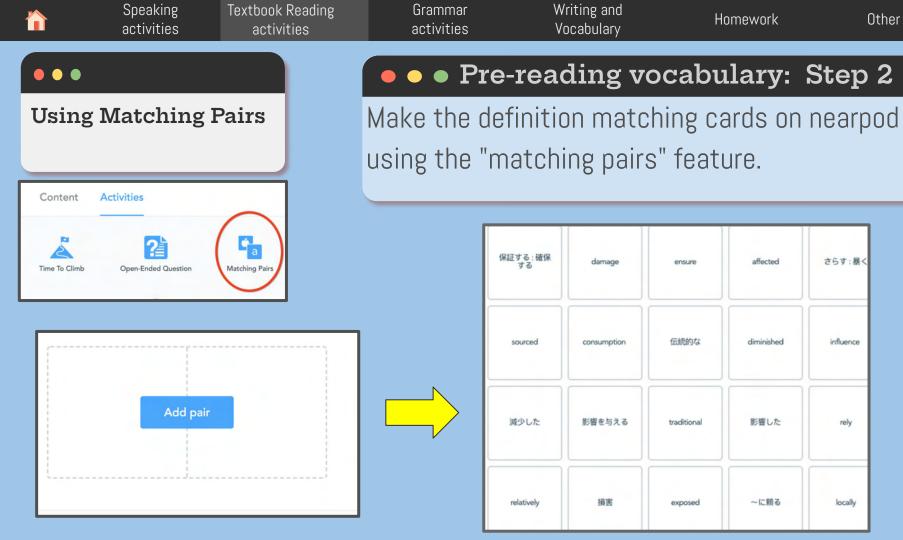

|         | Speaking<br>activities                                | Textbook Reading<br>activities  | Grammar<br>activities                                                                                                    | Writing and<br>Vocabulary                                                                     | Homework                                                                   | Other |
|---------|-------------------------------------------------------|---------------------------------|----------------------------------------------------------------------------------------------------|-----------------------------------------------------------------------------------------------|----------------------------------------------------------------------------|-------|
| •••     |                                                       |                                 | •• Pa                                                                                                    | aced read                                                                                     | ings as a                                                                  | class |
| paragra | dings paragrap<br>ph with integra<br>ceading activiti | ated 1.                         | paragraph.                                                                                                    | 0                                                                                             | o a slide paragra<br>ivities after each                                    | . ,   |
| Content | Activities                                            |                                 | using the quiz<br>his can help kee<br>ading.                                                                                                    | p students on ta                                                                              | sk when doing an                                                           |       |
| Content | Activities                                            | car<br>str<br>des<br>nat<br>iss | order to mitigate the problems tha<br>o bring, there are several short- an<br>ategies that can be adopted. A ran<br>signed to combat these problems<br>ional, and international levels. As<br>ues related to this topic, there are<br>ommendations that can be made | t drought<br>d long-term<br>ge of policies<br>exists at local,<br>well as general<br>specific | A. sets out a number of suggestion     B. considers economic factors in de | ns    |

in recent years.

of Kenya, where drought has been a major problem

Time To Climb

**Open-Ended** Question

Flipgrid

Matching Pairs

Draw It

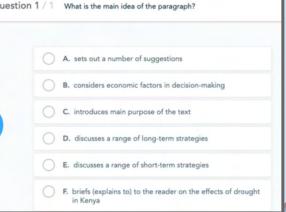

| <b>^</b>      | Speaking<br>activities                                                                               | Textbook Readin<br>activities | g Grammar<br>activities                                                         | Writing and<br>Vocabulary        | Homework                                                                                                    | Other         |
|---------------|----------------------------------------------------------------------------------------------------|-------------------------------|---------------------------------------------------------------------------------|----------------------------------|----------------------------------------------------------------------------------------------------|---------------|
| •••           |                                                                                                    |                               | 🔸 🖕 Answe                                                                       | ring questio                     | ns from the                                                                                                    | e textbook    |
|               | he Draw it func<br>wing or match<br>activities                                                       | ing la                        | ake a screenshot o<br>ackground. Add a t<br>* From the nearpo                   | imer and have st                 | udents comple                                                                                                    | ete the task. |
| Content       | Activities                                                                                           |                               | tudent is drawing                                                               |                                  |                                                                                                    |               |
| Time To Climb | Copen-Ended Question Matchin<br>Pilogrid Drop any files<br>here!<br>Or or<br>Upload background image | Draw a gr<br>low risk c       | reen circle around 5 high risk countrio<br>ountries for drought around the work | es and red circle around 5<br>d! | RMAL AND INFORMAL A<br>Match formal verbs with info<br>1 consult<br>2 contest<br>3 deliver<br>4 diminish<br>5 instigate<br>6 omit<br>7 secure<br>8 utilize |               |
|               | tudents can draw on an empty canvas<br>f no background image is uploaded.                            |                               |                                                                                 |                                  |                                                                                                    |               |

textbook

| <b>``</b>     | Speaking<br>activities                                             | Textbook Reading<br>activities | Grammar<br>activities                                                            |                                      | ing and<br>abulary           |                      |                        | Home                              | worl              | k         | Other        |
|---------------|--------------------------------------------------------------------|--------------------------------|----------------------------------------------------------------------------------|--------------------------------------|------------------------------|----------------------|------------------------|-----------------------------------|-------------------|-----------|--------------|
| check         | ne quiz function<br>answers from t<br>book questions<br>Activities | stude                          | • Answe<br>k the textbook<br>ents into break<br>their answers<br>ess and join th | c questi<br>cout roc<br>. From       | ons wi<br>oms and<br>the tea | th t<br>d ha<br>ache | he q<br>ive t<br>er sc | juiz <sup>-</sup><br>hem:<br>reer | fun<br>า w<br>า w | ork toget | t<br>ther to |
| Time To Climb | 0                                                                  | a mg Pairs                     | Reading for                                                                      | details #4<br>Student<br>Ben Rentler | and 5 p.2<br>Score<br>2/10   | 0<br>1<br>в          | 2 3<br>A B             |                                   | 5<br>c            |           |              |

50 NO ANSWER

|        | Speaking<br>activities                               | Textbook Reading<br>activities |
|--------|------------------------------------------------------|--------------------------------|
| •••    |                                                      |                                |
| intera | our lecture vic<br>active using th<br>ive video func | ne video                       |
| Conte  | nt Activities                                        | find a<br>Other                |

Slide

Video

### Interactive Videos

Writing and

Vocabulary

Homework

Other

Grammar

activities

In the physical classroom, we usually pause and ask questions at key moments during a video. With this Nearpod function, you can pre-determine these checks for understanding, even during asynchronous instruction, and every student has the opportunity to respond on their device. Upload a video of yourself teaching, upload the lecture from the textbook, or find a youtube video and add stop points to add questions to check for comprehension.

**Other features:** adjust playback speed or trim the video to make it shorter.

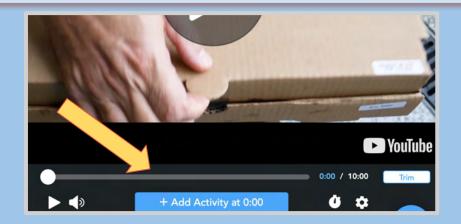

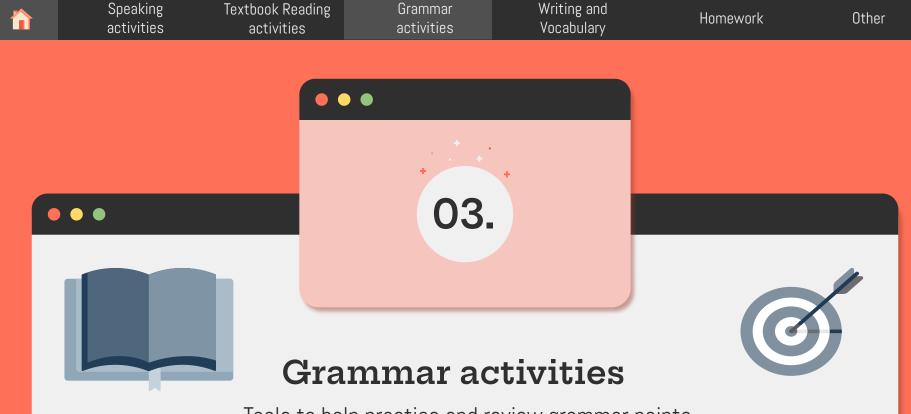

Tools to help practice and review grammar points

|         | Speaking<br>activities                                                                                                    | Textbook Reading<br>activities | Grammar<br>activities                                      | Writing and<br>Vocabulary | Homework                                       | Other |
|---------|----------------------------------------------------------------------------------------------------|--------------------------------|------------------------------------------------------------|---------------------------|------------------------------------------------|-------|
| •••     |                                                                                                    |                                | •• (                                                       | Grammar - PO              | DS                                             |       |
|         | the Draw it fur<br>eling parts of s                                                                                                    | speech la                      | as a background                                            |                           | m a word docume<br>s label parts of th<br>s.   |       |
| Content | Activities                                                                                                    | Aatching Pairs                 | lerline the parts of speech<br>n (yellow), adjective (red) |                           |                                                |       |
|         | Drop any files<br>herei<br>Drop any files<br>herei<br>Drop or<br>Drop any files<br>herei<br>Drop any files<br>herei<br>D |                                |                                                            |                           | ed that they needed a<br>prona virus pandemic. |       |

|      | Speaking<br>activities       | Textbook Reading<br>activities        | Grammar<br>activities                                                                                                    | Writing and<br>Vocabulary                                   | Homework                               | Other                    |
|------|------------------------------|---------------------------------------|----------------------------------------------------------------------------------------------------|-------------------------------------------------------------|----------------------------------------|--------------------------|
| •••  |                              |                                       | 🗕 🗕 Gram                                                                                                    | lmar - passive/act                                          | ive voice and n                        | lore                     |
|      | gap-fill fund<br>e grammar p | pas<br>pas<br>and<br>Wo<br><u>Not</u> | ssive voice. Cl<br>d it will appear<br>rds in the corre                                                                               | on can work for any                                         | s for the second s<br>udents then have | sentence<br>e to put the |
| Poll | Fill in the Pill in the Blan |                                       | Make active to passive!<br>1. Students love their English<br>2. Millions of tourists have vi<br>Beppu's English tourist<br>are by mar | sited Beppu's many onsens .<br>sts by visited millions been | Of teachers                            | DONE                     |

| <b>``</b>                | Speaking<br>activities                       | Textbook Reading<br>activities | Grammar<br>activities                                 | Writing and<br>Vocabulary                                            | Homeworl                                                                          | c Other                                                                                          |
|--------------------------|----------------------------------------------|--------------------------------|-------------------------------------------------------|----------------------------------------------------------------------|-----------------------------------------------------------------------------------|--------------------------------------------------------------------------------------------------|
| board to                 | e collaborat<br>o practice ne<br>nmar points | ion<br>ew Afte                 | er teaching stude                                     | nts a new gramma                                                     | share sen<br>ar point, have stude<br>iis way the can sha                          |                                                                                                  |
| Content<br>Time To Climb | Activities                                   | on wel                         | l to avoid student                                    |                                                                      | ut making mistake                                                                 | an be anonymous as<br>s.<br><sup>Slide 2</sup>                                                   |
| Draw It                  | Collaborate Board                            |                                | nning every day is a<br>1 way to get<br>rcise.<br>0 • | Eating breakfast is<br>important for children<br>to focus in school. | Studying at APU<br>allows students to<br>meet people from<br>different countries. | Having strong<br>connections with<br>friends and family is<br>important for<br>happiness.<br>0 • |

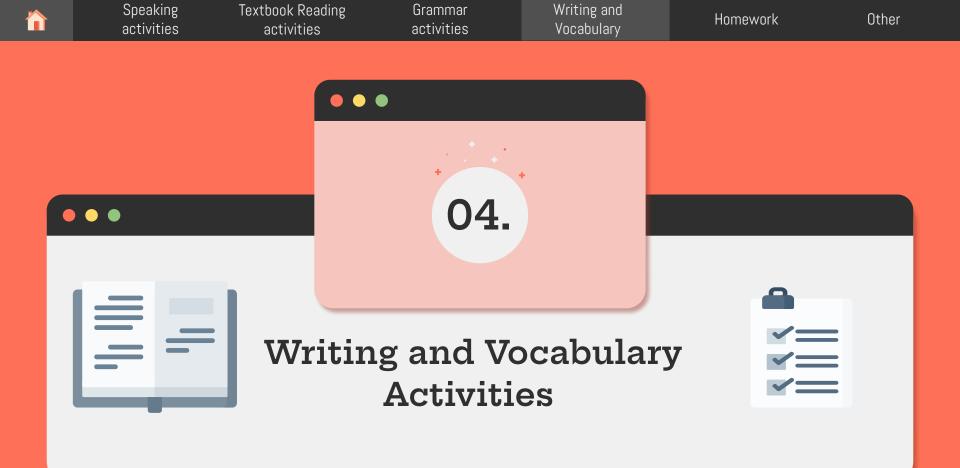

| Speaking Textbook Reading<br>activities activities                                                                                                    | Grammar<br>activities                             | Writing and<br>Vocabulary                                                                                                    | Homework                                                                                       | Other                                              |
|----------------------------------------------------------------------------------------------------|---------------------------------------------------|----------------------------------------------------------------------------------------------------|------------------------------------------------------------------------------------------------|----------------------------------------------------|
| Paraphrasing with the<br>Draw it and Collaborate<br>function<br>2.                                                                                                    | the background for a d<br>In pairs/groups, have s | a sentence you want stu<br>Iraw it slide. Have stude<br>students look for suitabl<br>ration board with the wh                 | dents to paraphrase and<br>nts identify words that o<br>e synonyms and try para<br>tole class. | d upload it as<br>can be changed.<br>ophrasing the |
| Let's Paraphrase: Work with your<br>underline words that you think ca<br>Revenue from theme park-entran<br>allocated to pay for the protection<br>environmentally sensitive areas. | n be changed.<br>ce <u>fees</u> can be            | Money from theme-park<br>entrance prices can be<br>assigned to pay for the<br>safety of<br>environmentally fragile<br>places. |                                                                                                |                                                    |

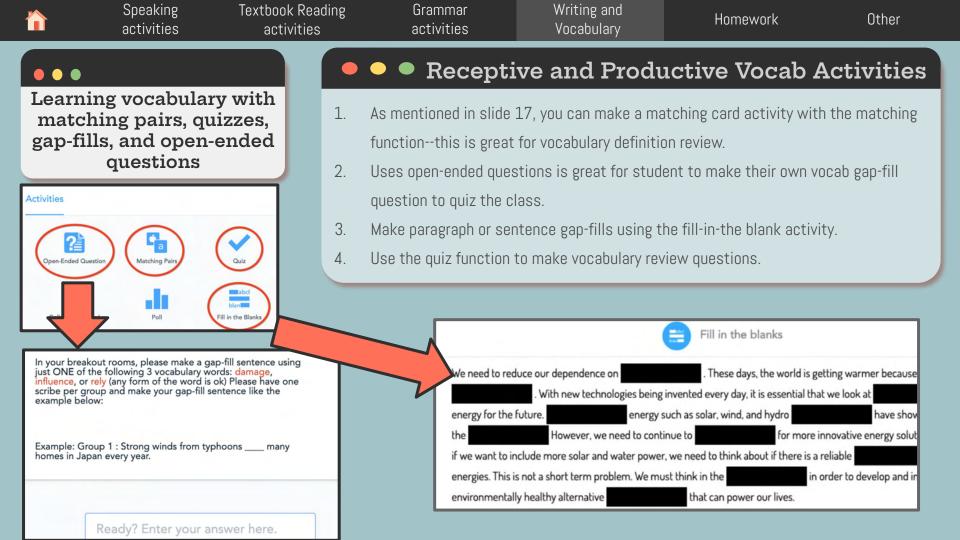

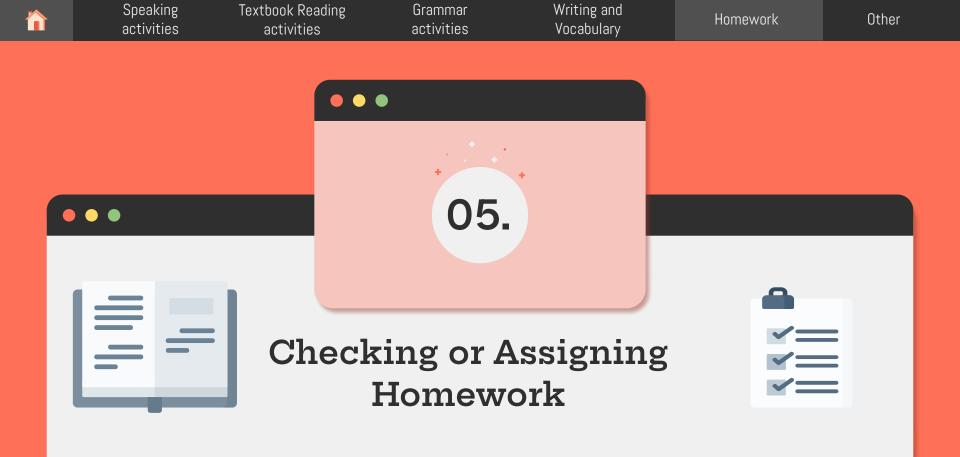

| Speaking activities                                                     | Textbook Reading<br>activities | Grammar<br>activities                                                                                                    | Writing and<br>Vocabulary                                                                                                    | Homework                                                                                    | Other                       |
|-------------------------------------------------------------------------|--------------------------------|----------------------------------------------------------------------------------------------------|----------------------------------------------------------------------------------------------------|---------------------------------------------------------------------------------------------|-----------------------------|
| Check homew<br>questions using th<br>quizzes, or time-to<br>game featur | ne polls,<br>o-climb           | hw questions and answ<br>click on share results (<br>For a fun review game                                                                                  | <b>Checking</b><br>e students check their H<br>vers using the quiz func<br>(red button) and check a<br>, convert your quiz into<br>e activity with the whol | tion. After students s<br>answers together as<br>a time-to-climb game                       | submit answers,<br>a class. |
| Matching Pairs<br>Quiz<br>Poll<br>Fill in the E                         | a                              | A poll can be used to q<br>Duestion 1 / 8 1 Make a<br>short quiz to<br>check HW<br>better than<br>C. infrastructure<br>D. issue<br>E. monitor<br>G. rely on |                                                                                                    | or get student feedbar<br>ng for details #4 and 5 p.20<br>Student Score<br>Ben Rentler 2/10 |                             |

H. strategy

| <b>`</b> | Speaking<br>activities | Textbook Reading<br>activities | Grammar<br>activities | Writing and<br>Vocabulary | Homework | Other |
|----------|------------------------|--------------------------------|-----------------------|---------------------------|----------|-------|
|          |                        |                                |                       |                           |          |       |
|          |                        |                                |                       |                           |          |       |

### •••

Assigning student-paced assignments on nearpod

### Assigning HW using the student-paced feature

If students are about to enter a long break and you want them to do some work that you can monitor, try making a lesson into a student-paced assignment. This way, students can check their answers without requiring the teacher to hit the "share" button. Useful for using during class in breakout rooms for HW assignments with a lot of questions or when students are on a long break.

How to: When you go to your nearpod, click on launch student-paced lesson. To avoid students skipping, you can toggle that on. You can also check student progress.

| My Library Search lesson | ons in your library                                                                                         | Q Join with this CODE at join.nearpod.com or in the app                                                                       | , |
|--------------------------|----------------------------------------------------------------------------------------------------|----------------------------------------------------------------------------------------------------|---|
| IEA<br>UIEA extras       | 8     IEA Vocabulary Activities       3     UIEB Prism Lessons                                              | <sup>5</sup> 2WUP9                                                                                                    |   |
|                          | Drag to folder      Drag to folder      Live Participation + Zoo      Live Participation      Student-Paced | Require student responses and prevent skipping<br>Valid from Fri, Mar 19th 2021 until Sun, Apr 18th 2021<br>29 days remaining |   |
| EXPLORE TH               | ARY Draw It.                                                                                                | review 🛛 💌 🗲 🖘                                                                                                    |   |

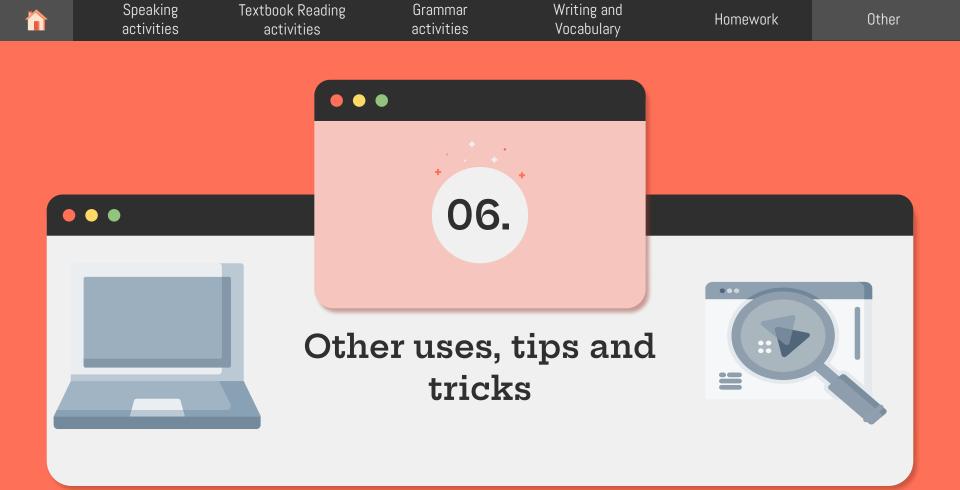

| <b>^</b> | Speaking<br>activities          | Textbook Reading<br>activities | Grammar<br>activities  | Writing and<br>Vocabulary                                                            | Homework                                                                                                    | Other              |
|----------|---------------------------------|--------------------------------|------------------------|--------------------------------------------------------------------------------------|----------------------------------------------------------------------------------------------------|--------------------|
|          | g slides duri:<br>e nearpod les | sson slide                     | ! You are halfway thro | rouble DURING<br>ough your lesson and yo<br>click on the add activity<br>ou gosaved! | u realized you forgot to                                                                                                    | o add an important |
|          |                                 |                                | oops!                  |                                                                                      | + Add Activity          Image: Add Activity         Image: Web Conter         Image: Open Ender         Image: Open Ender | nt                 |

SpeakingTextbook ReadingGrammarWriting andactivitiesactivitiesactivitiesVocabulary

Homework

Other

### •••

Informing future instruction with the engagement report feature

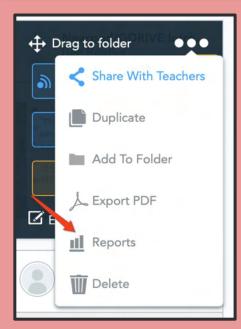

### Download post-lesson engagement reports

Sometimes during an online lesson it is difficult to address every problem you see in the classroom. However, there is a nice feature on nearpod where you can download student participation in class. Use this to check for any issues in student understanding or your own teaching.

<u>How to</u>: From your nearpod homepage, click on the three dots, and then reports. A page will show all of student engagement details for each activity used in the lesson.

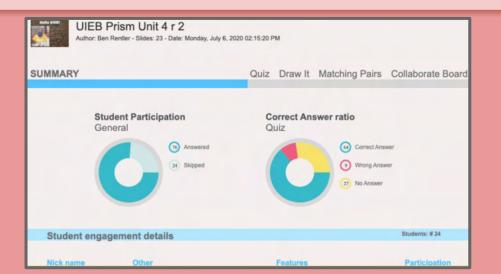

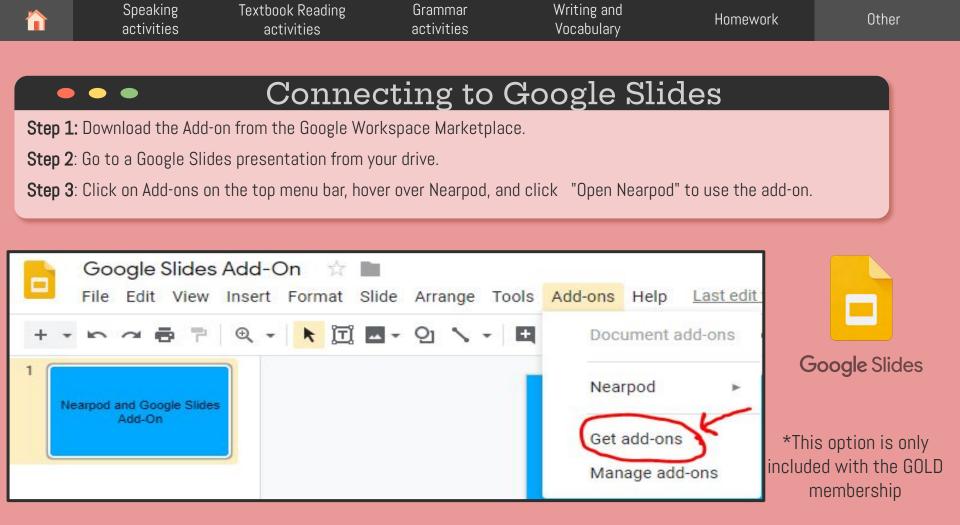

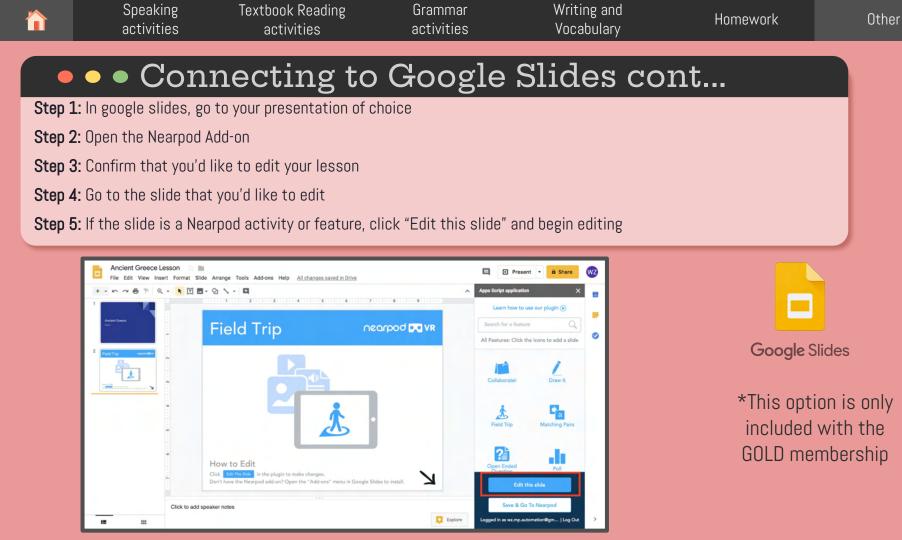